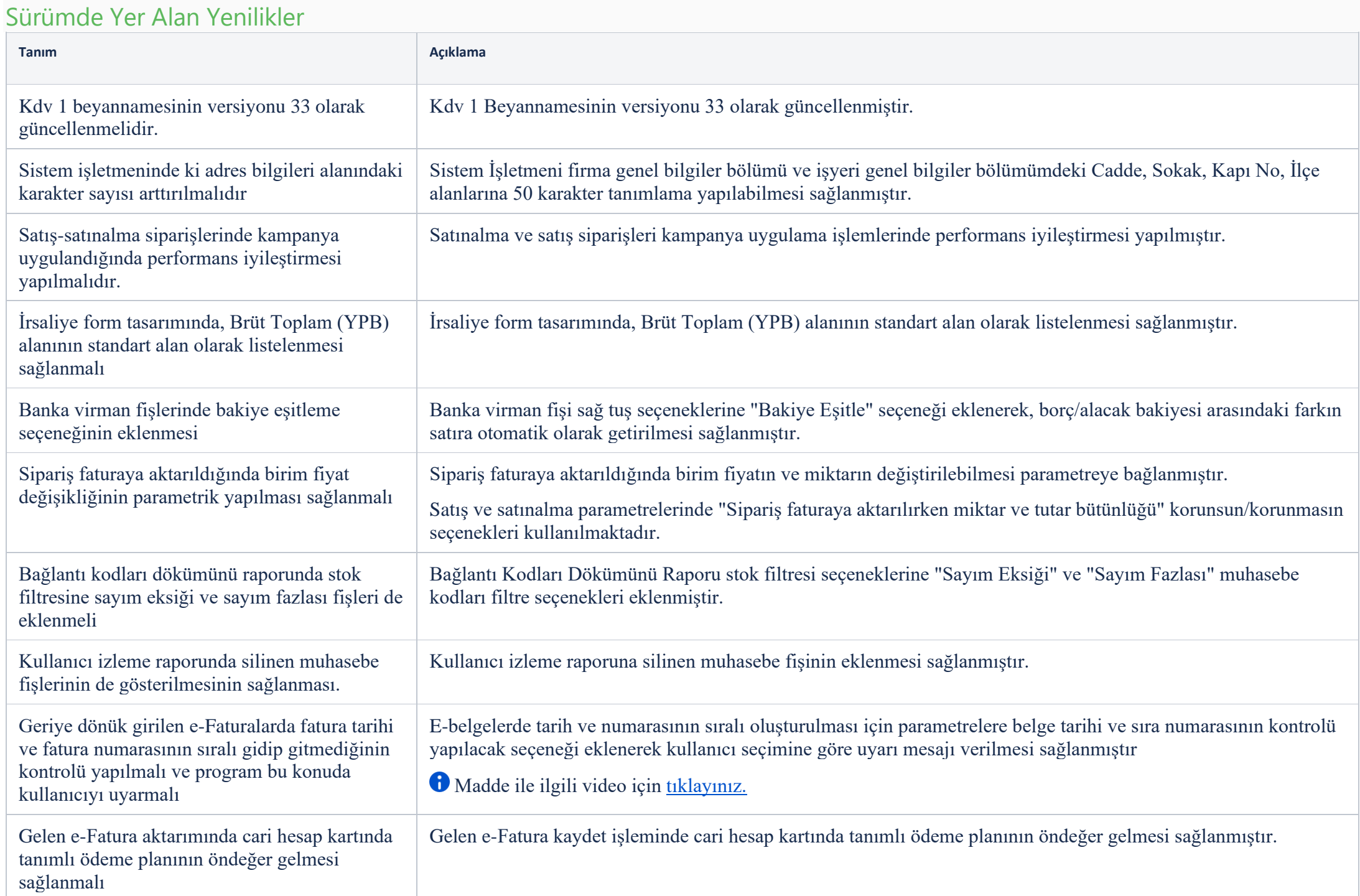

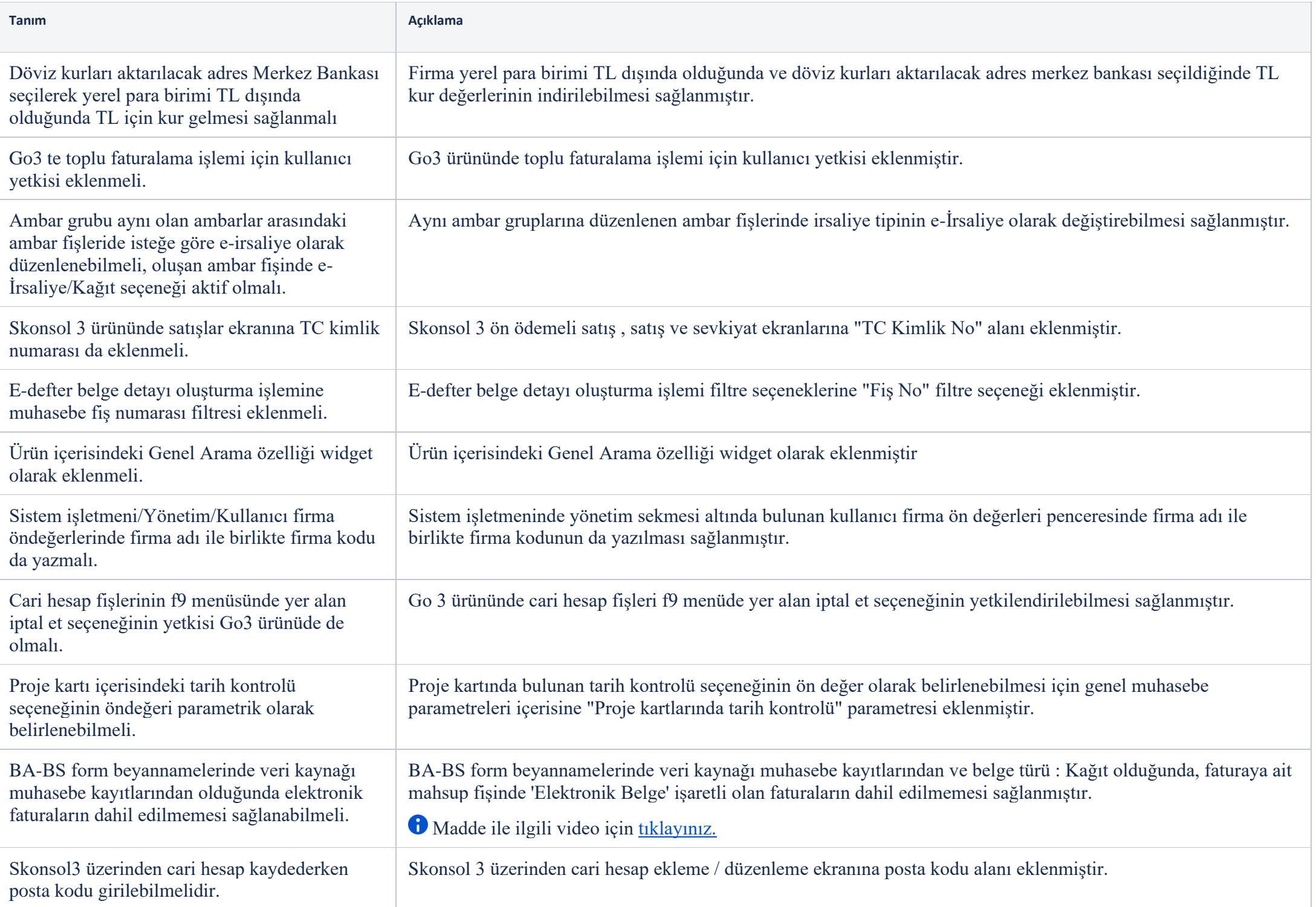

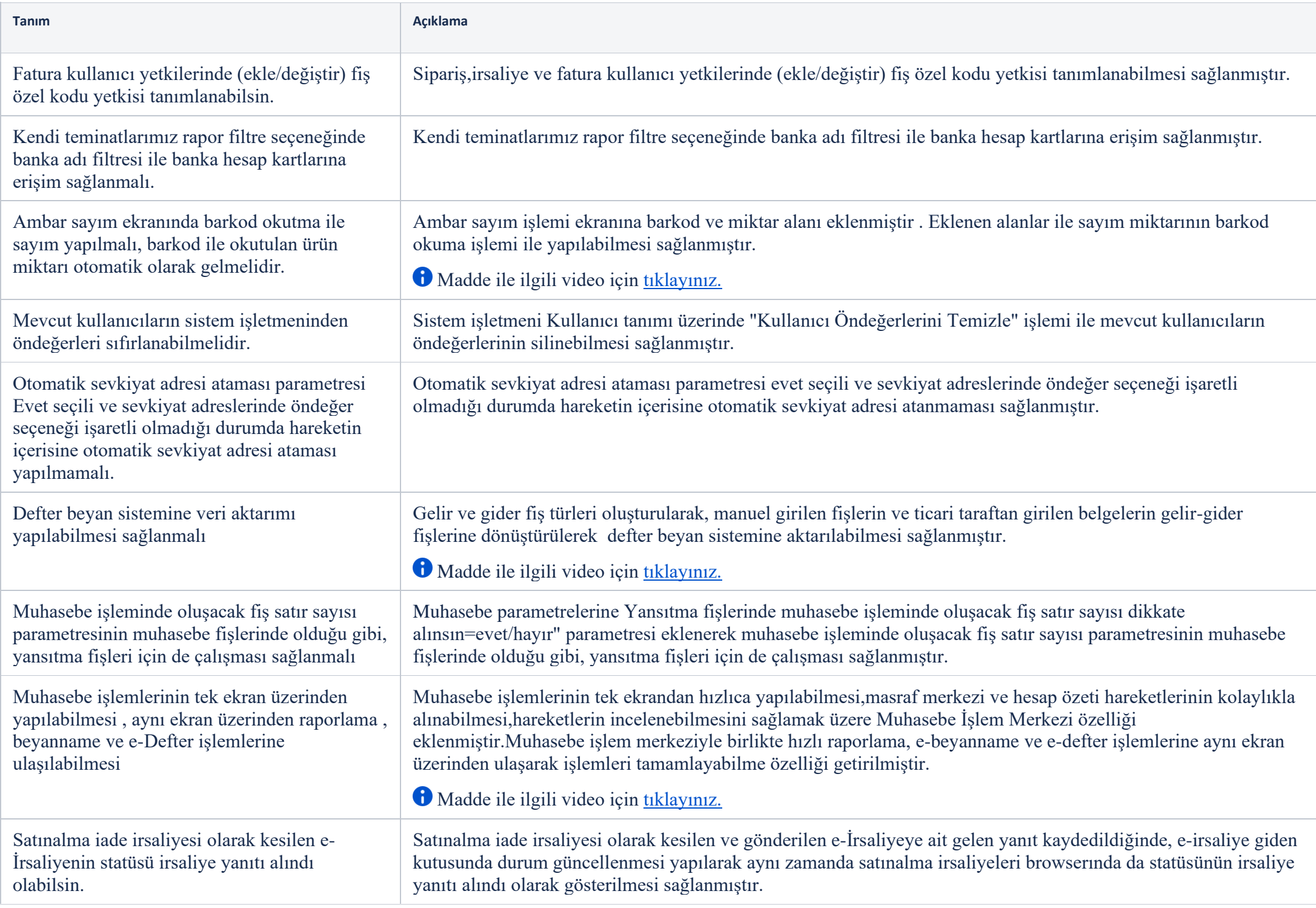

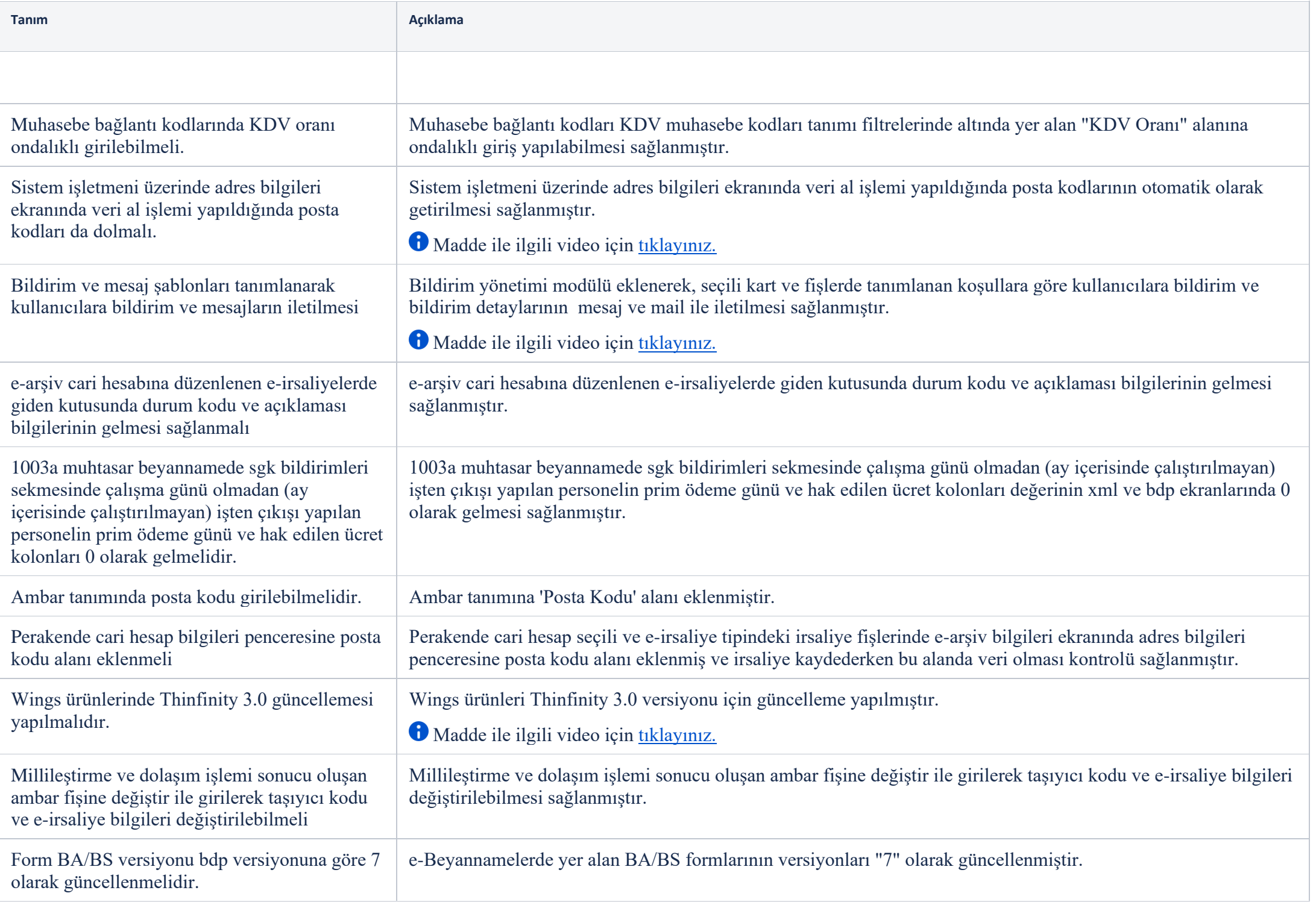

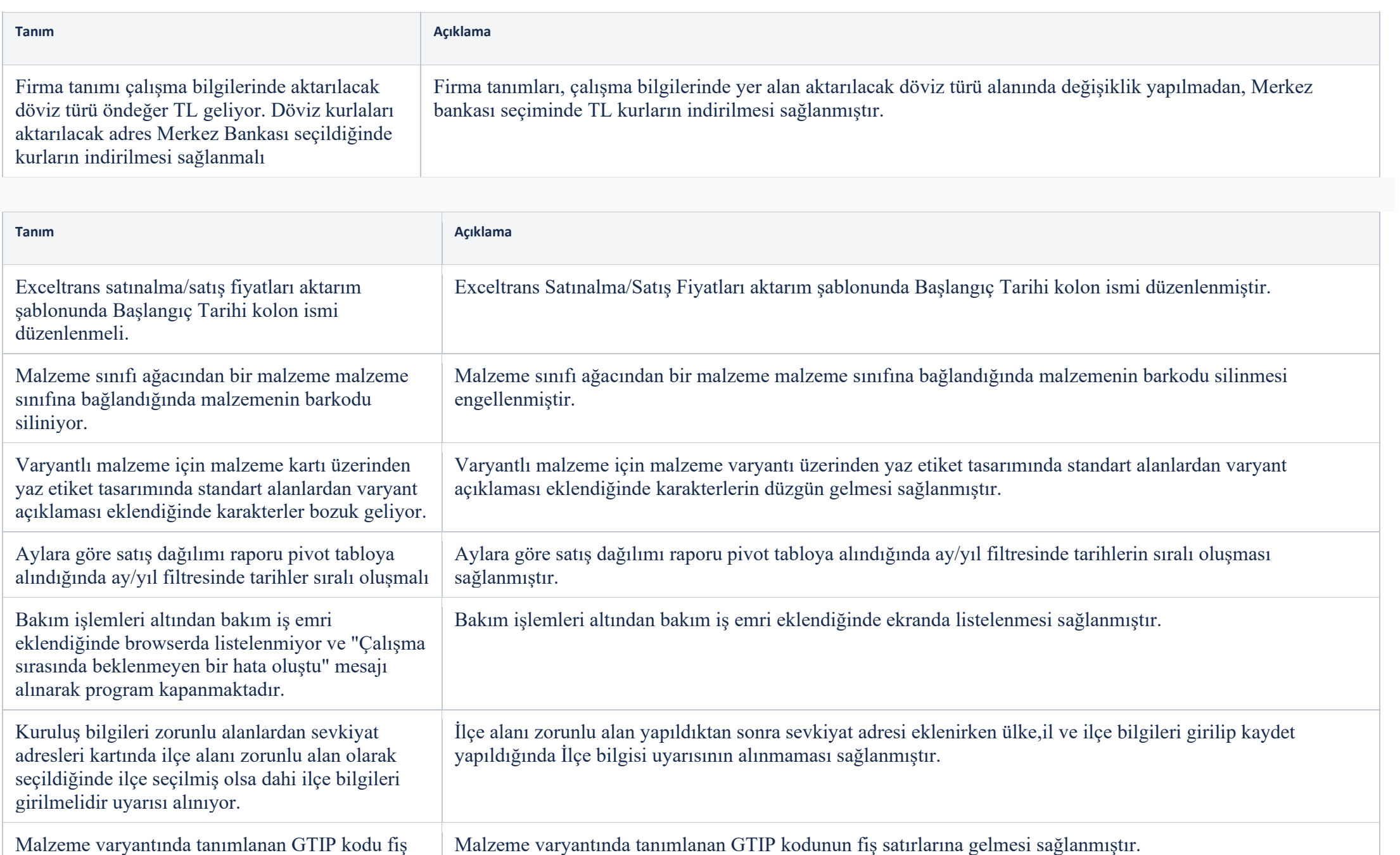

satırlarına gelmiyor.

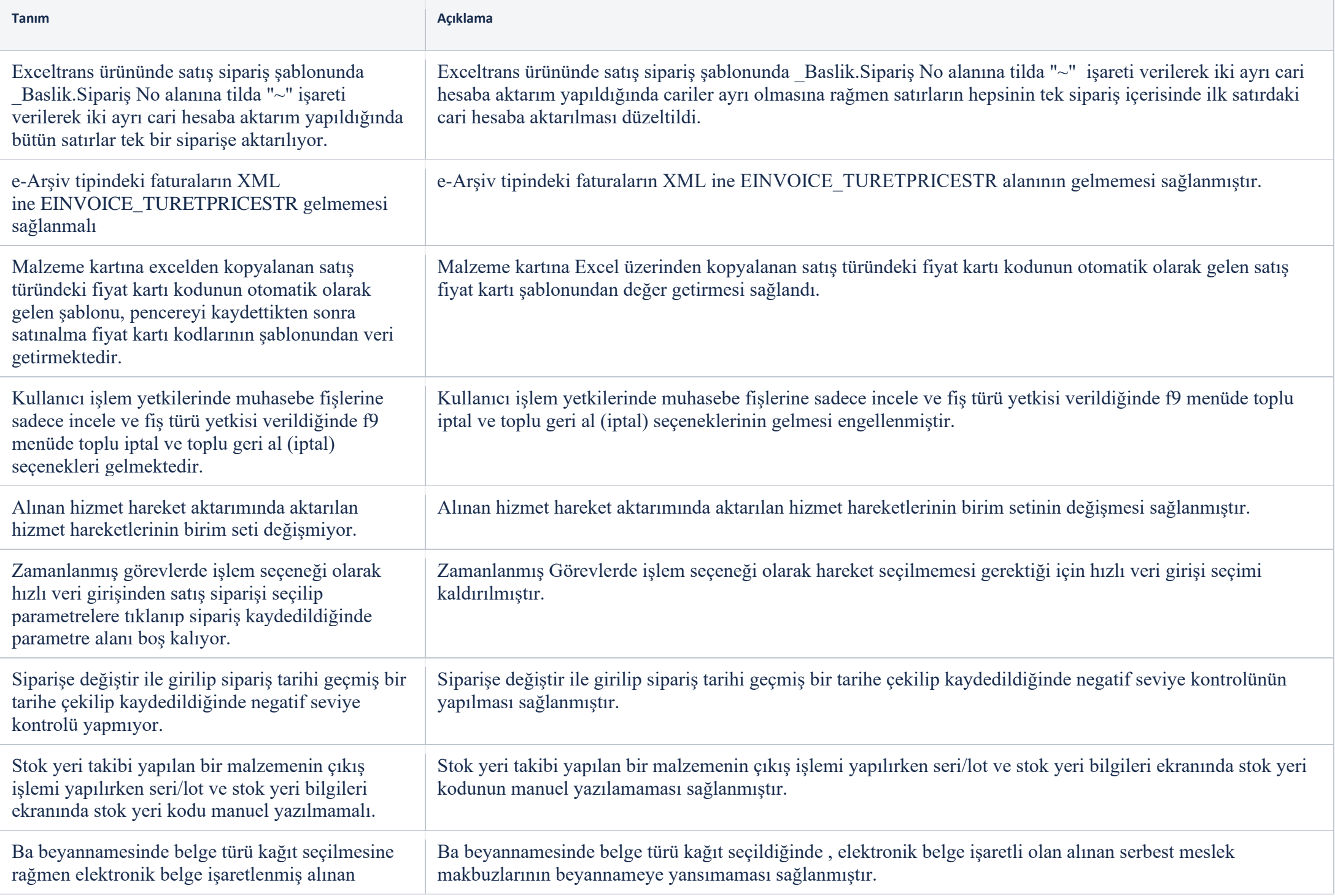

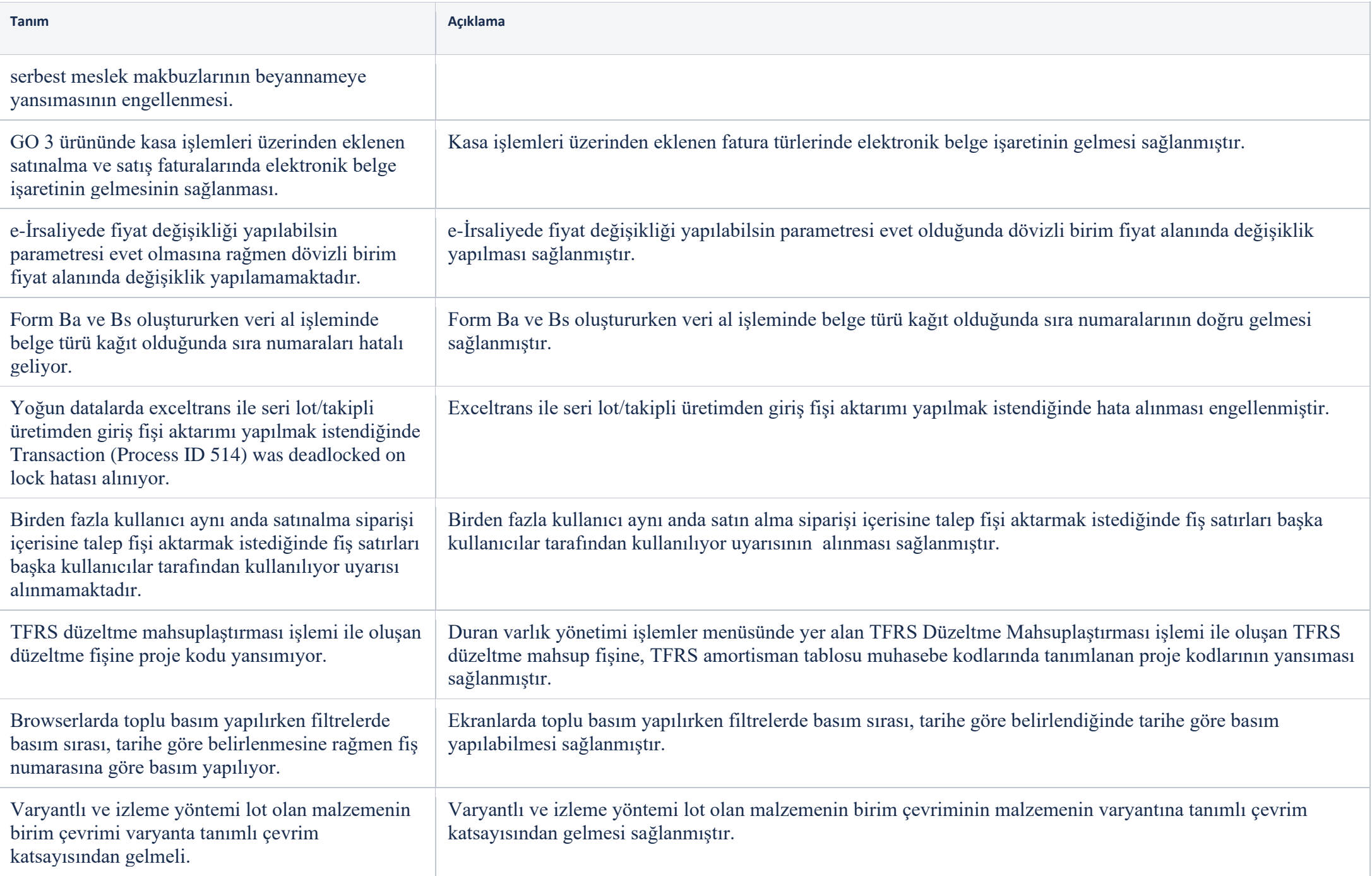

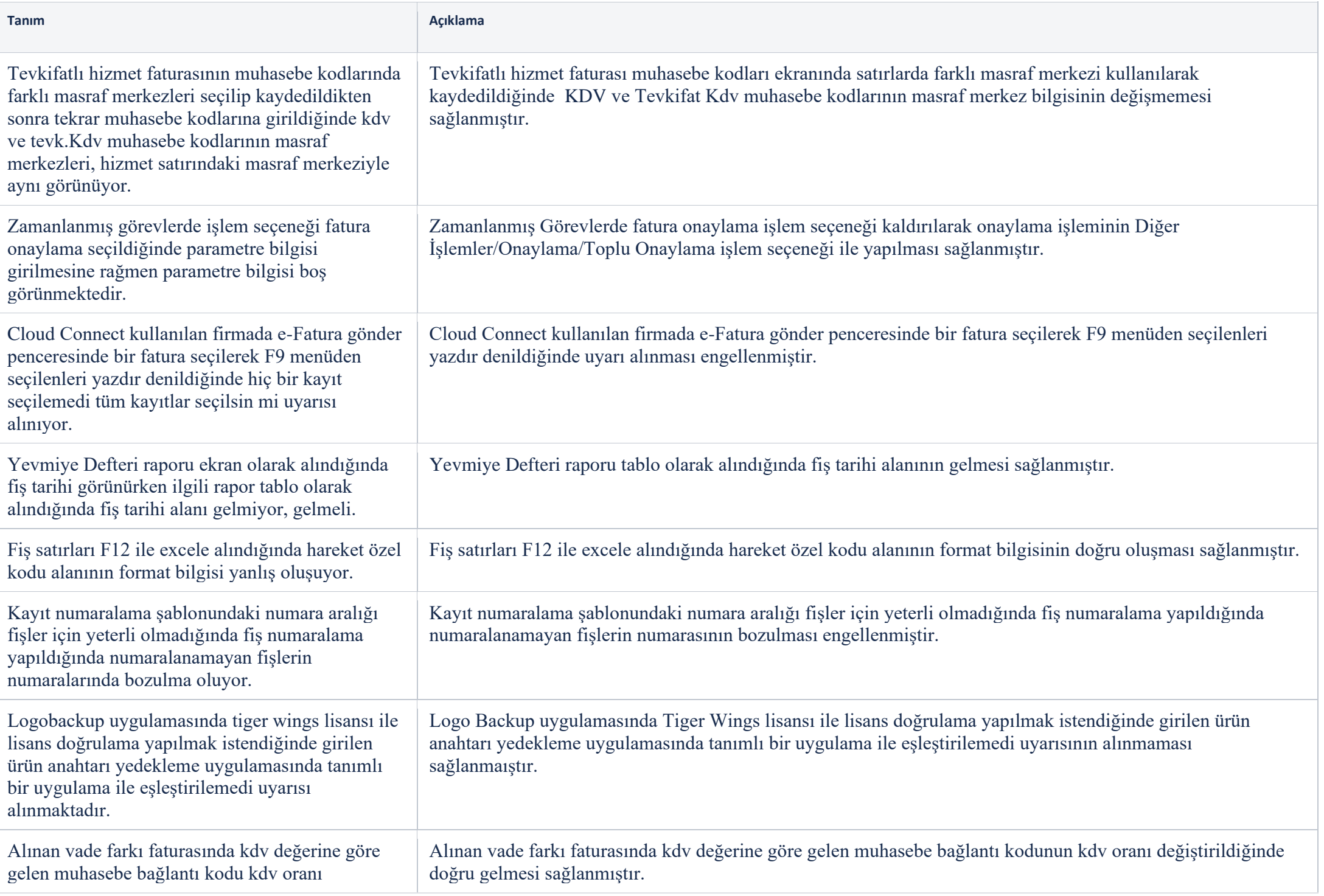

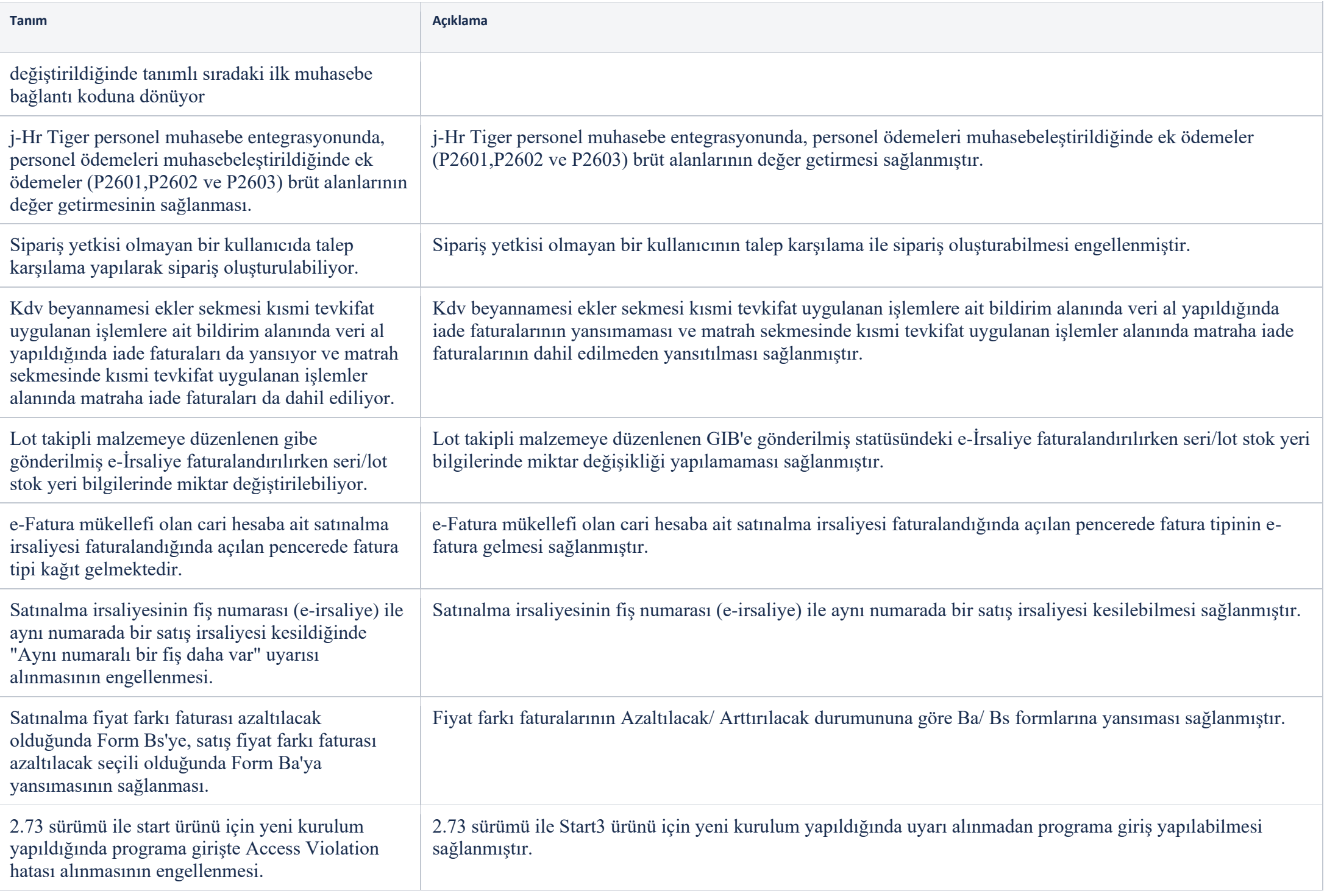

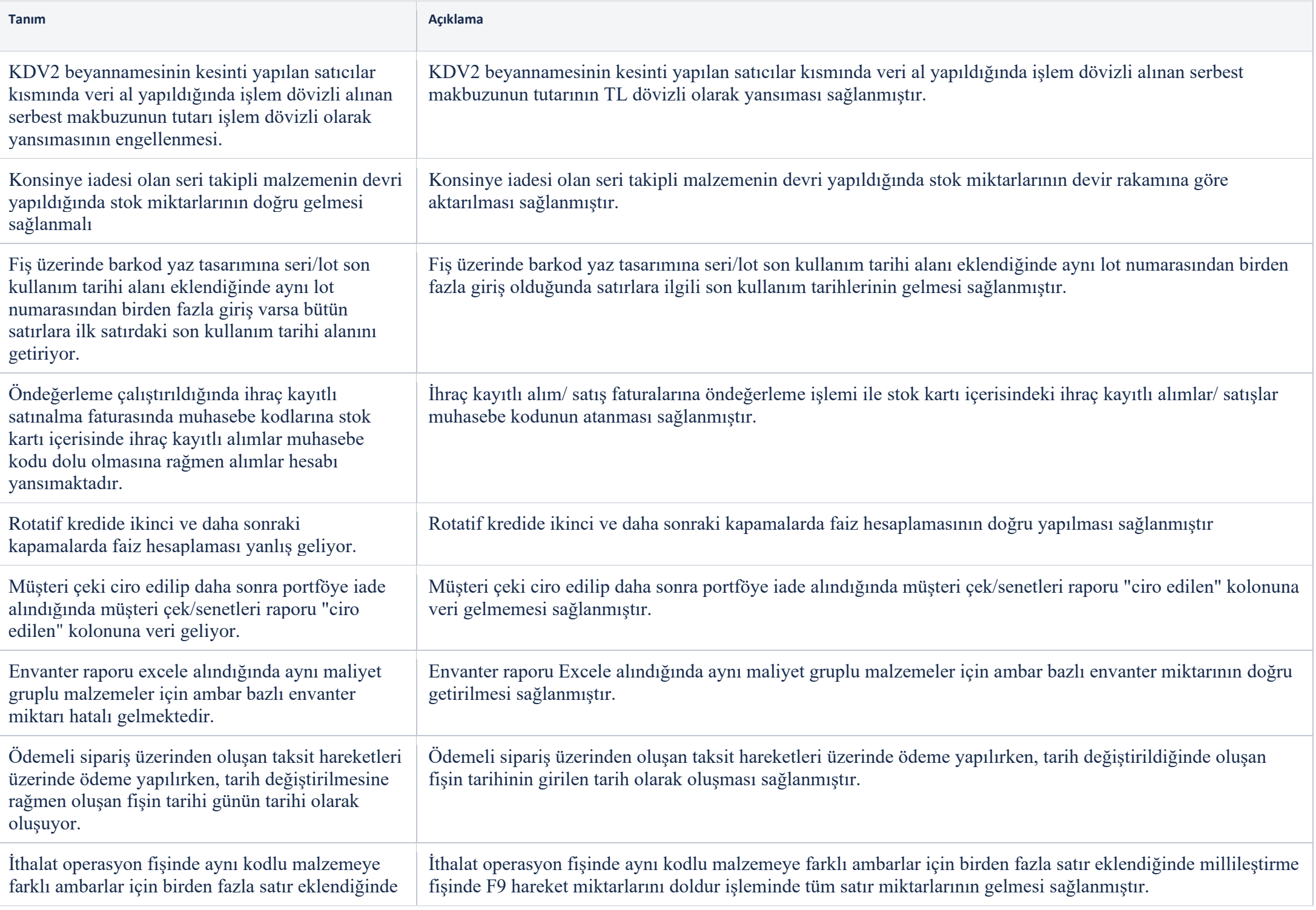

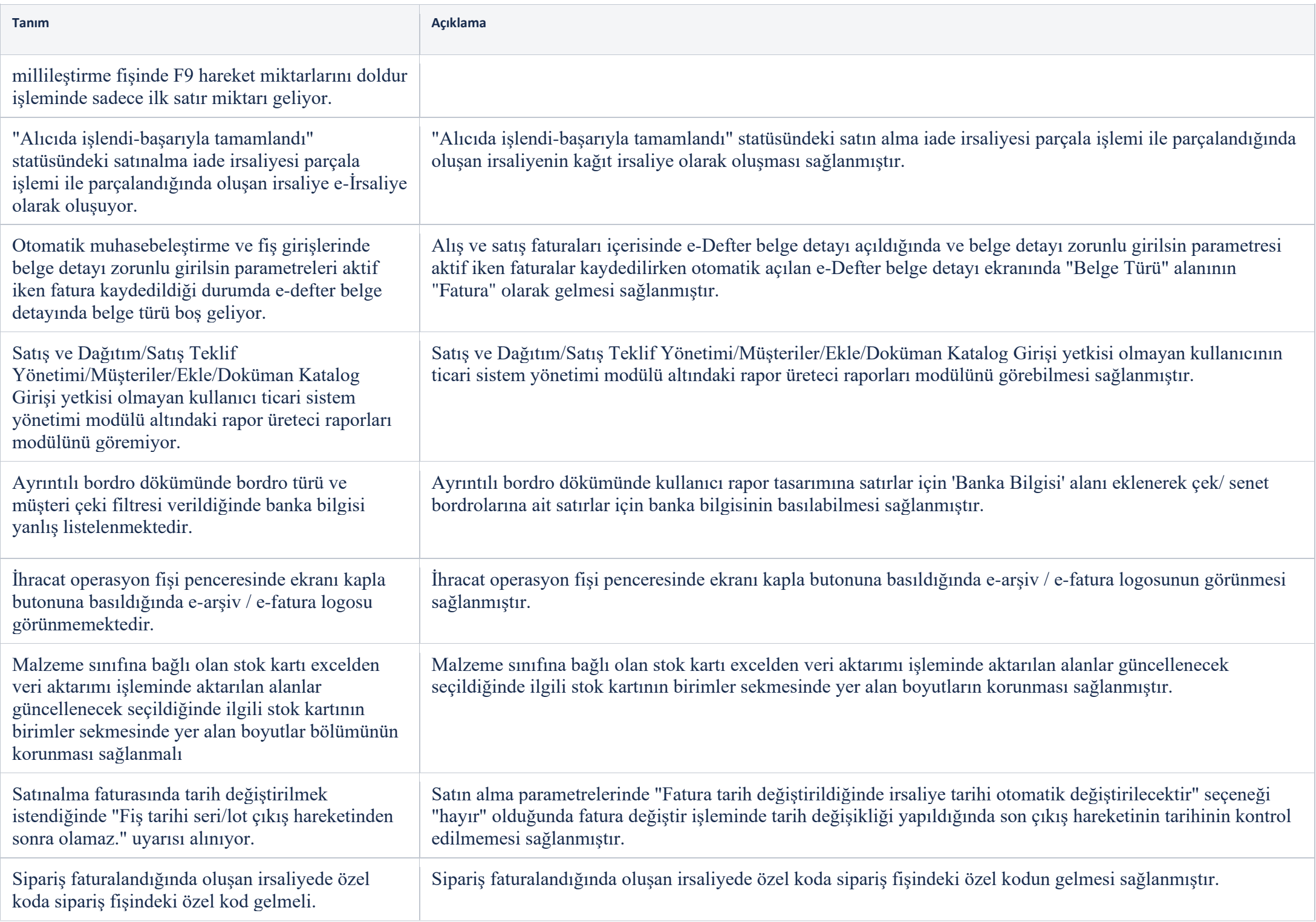

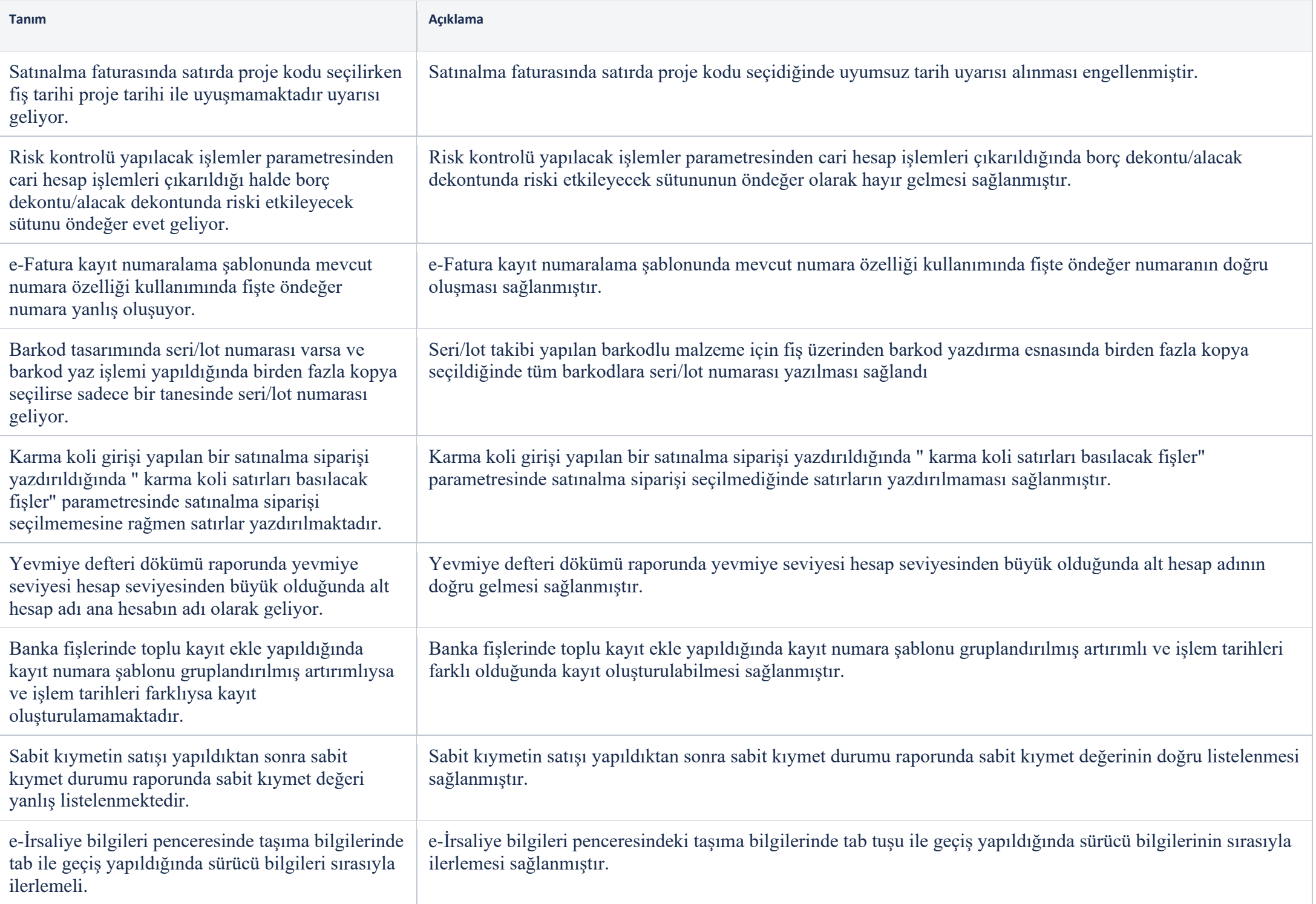

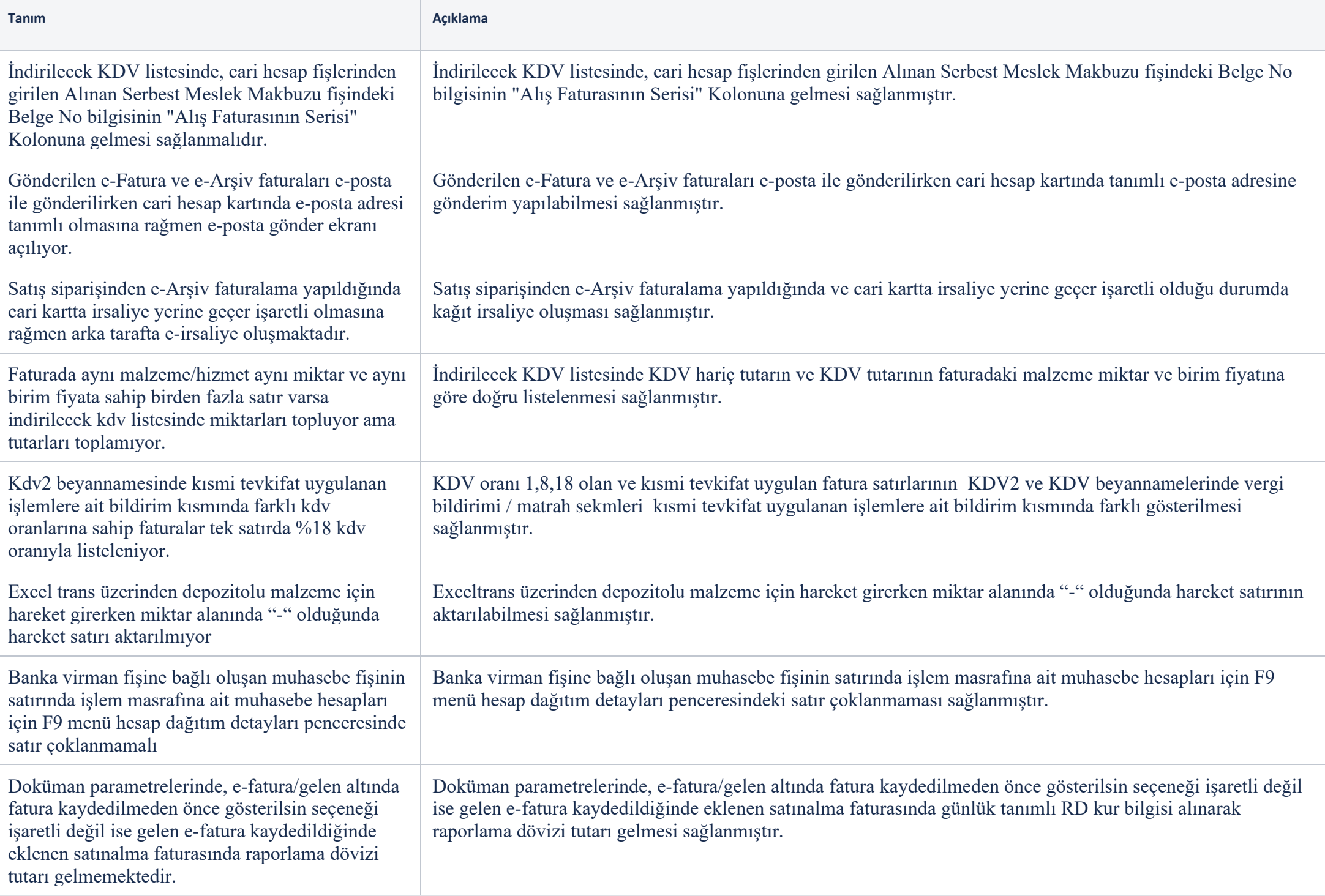

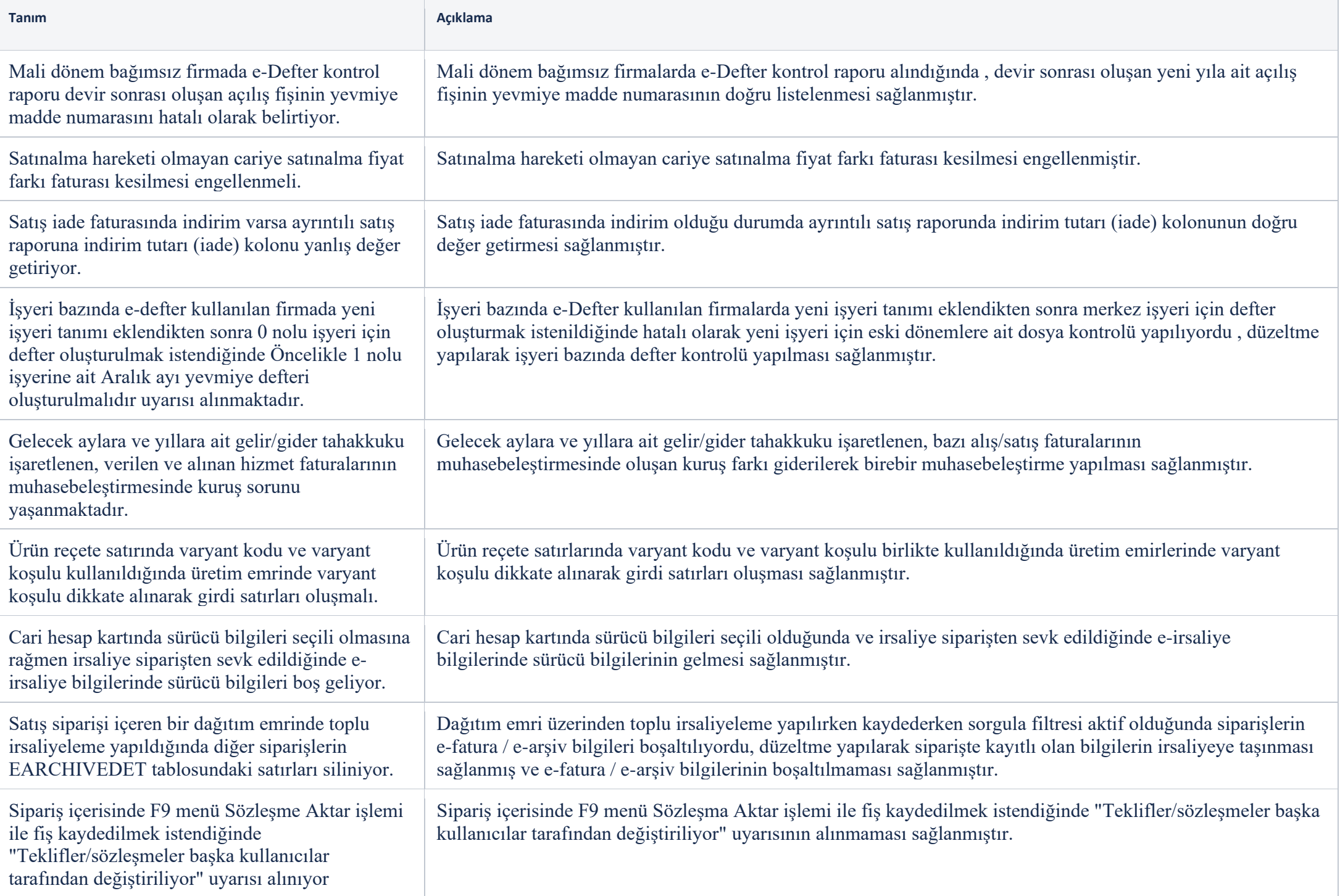

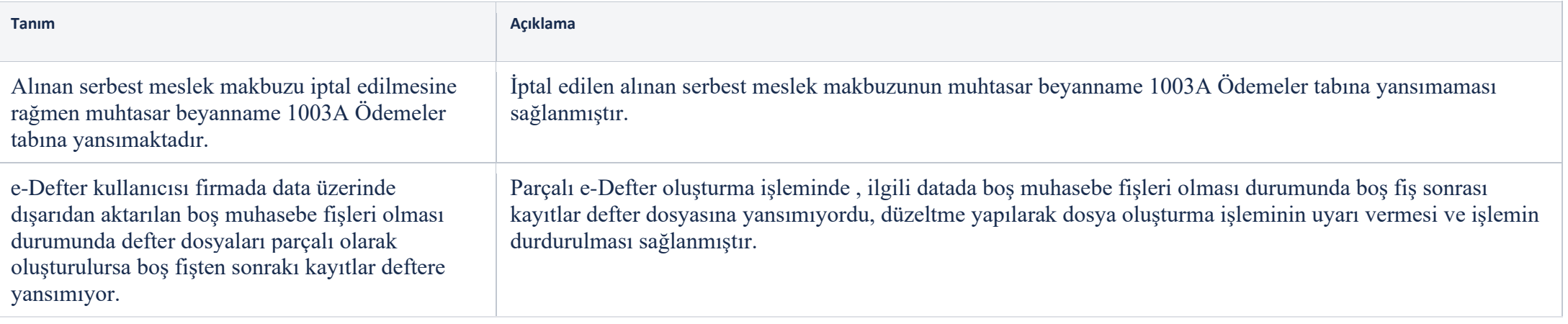